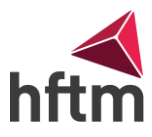

## **EPLAN**

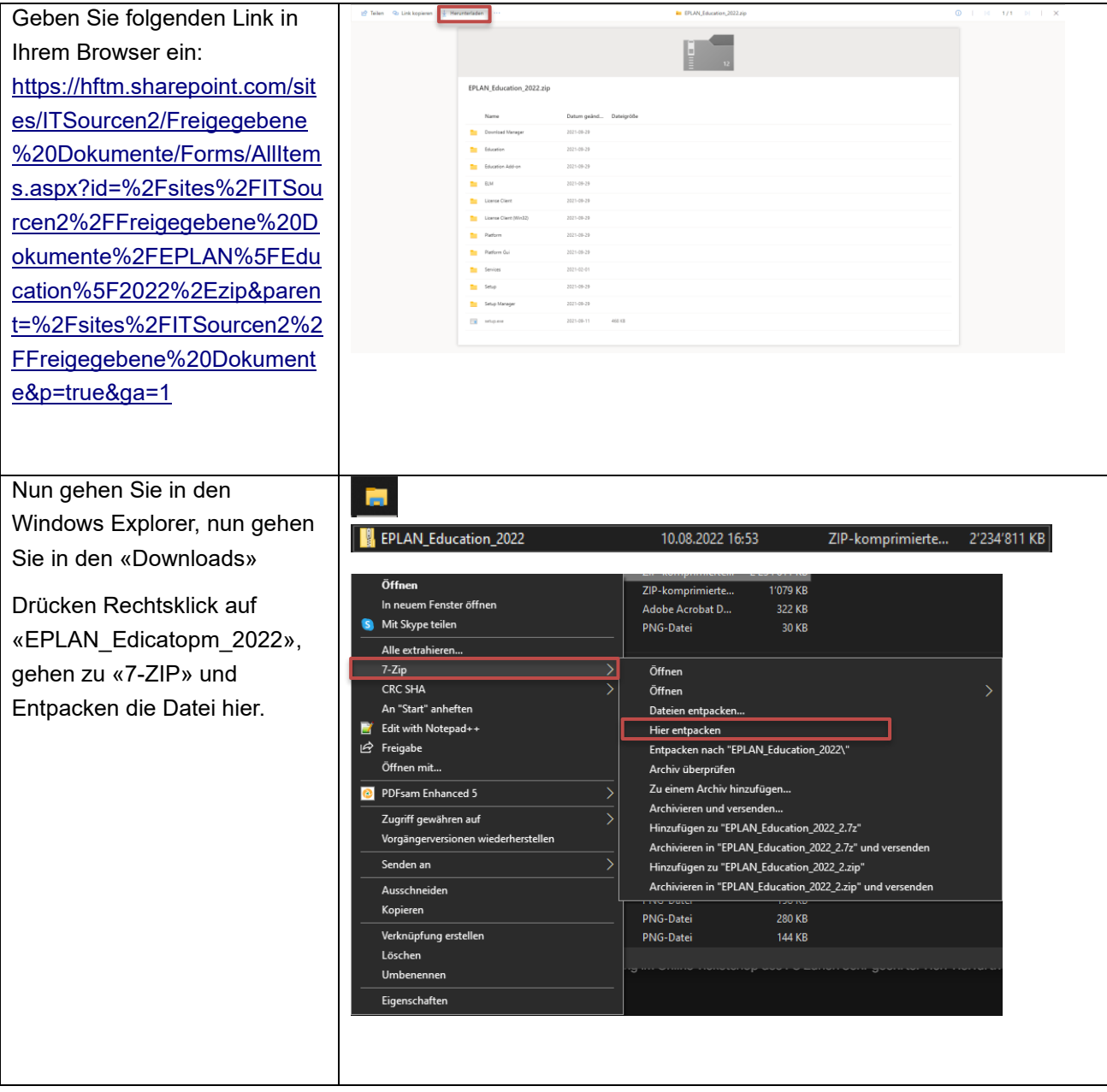

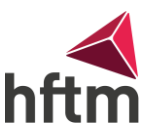

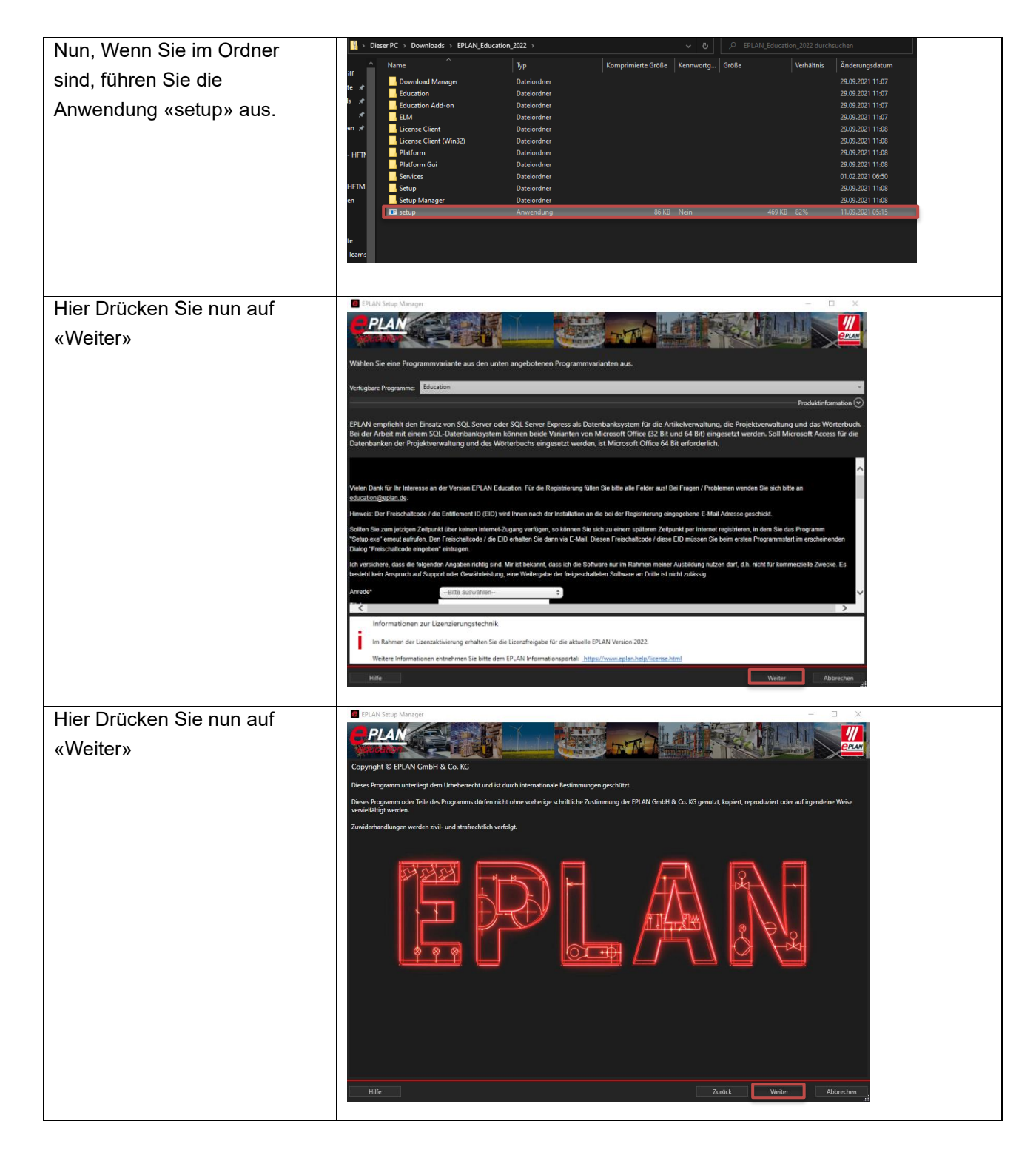

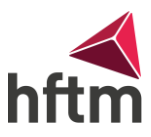

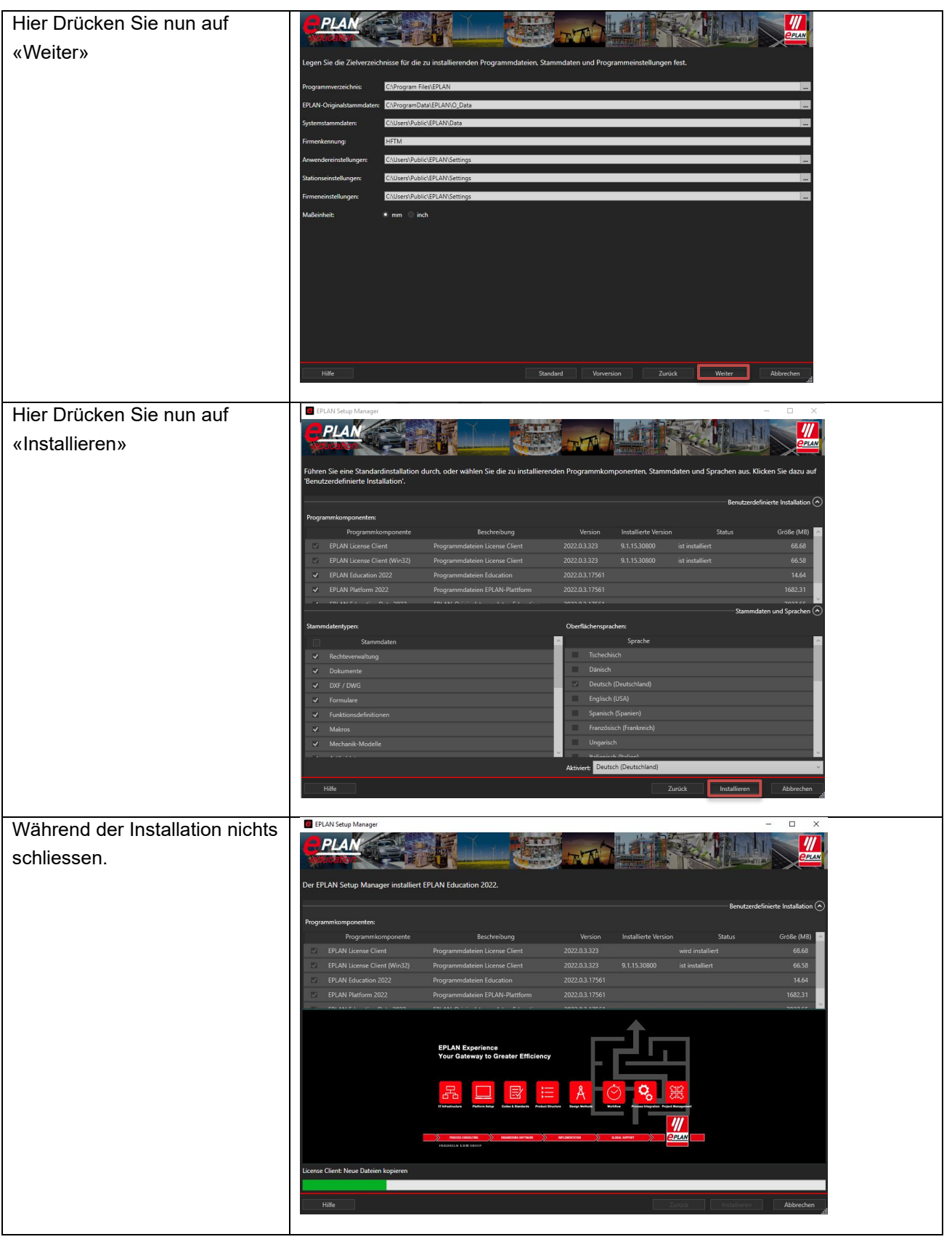

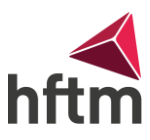

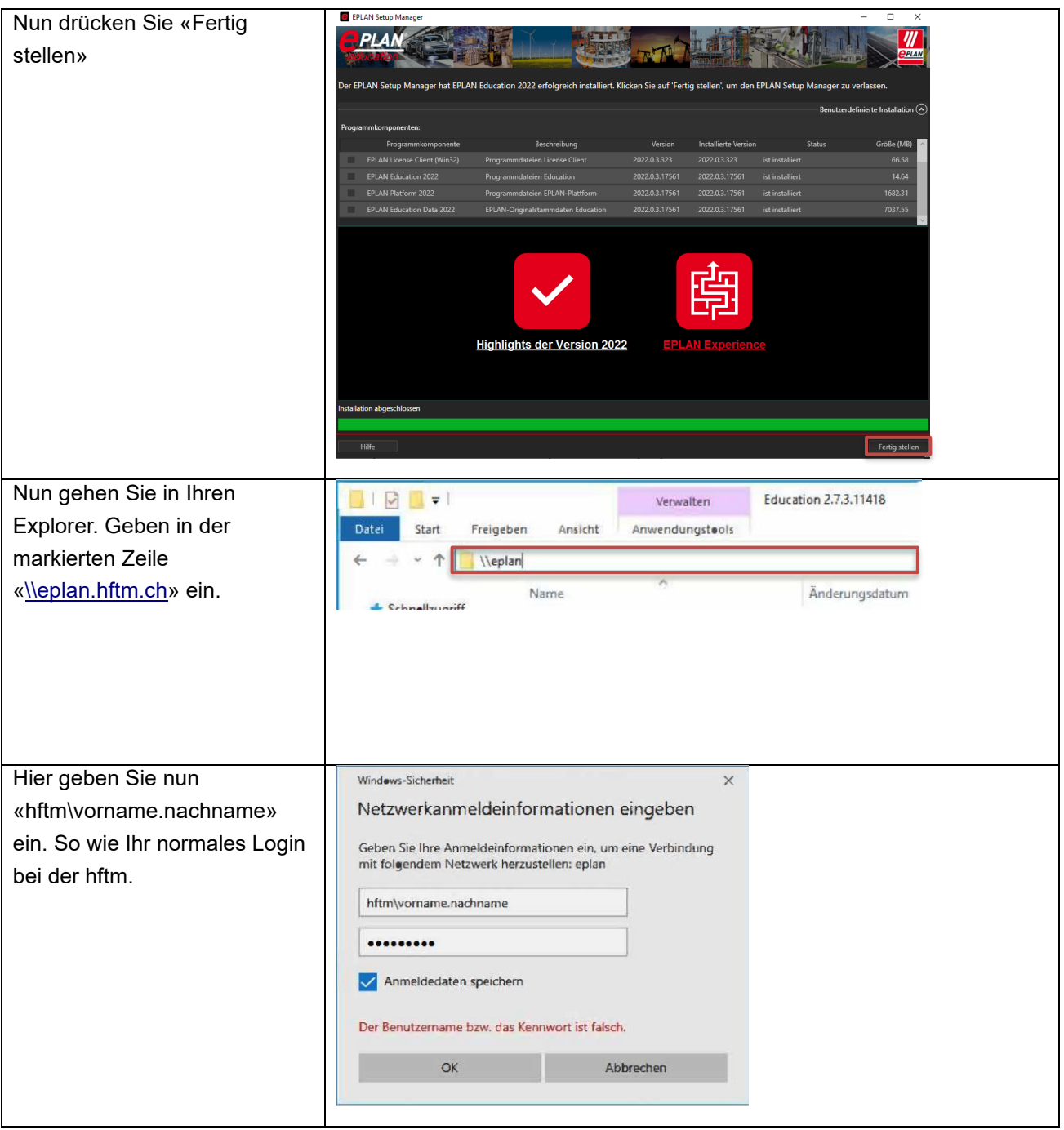

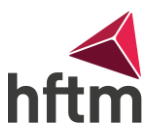

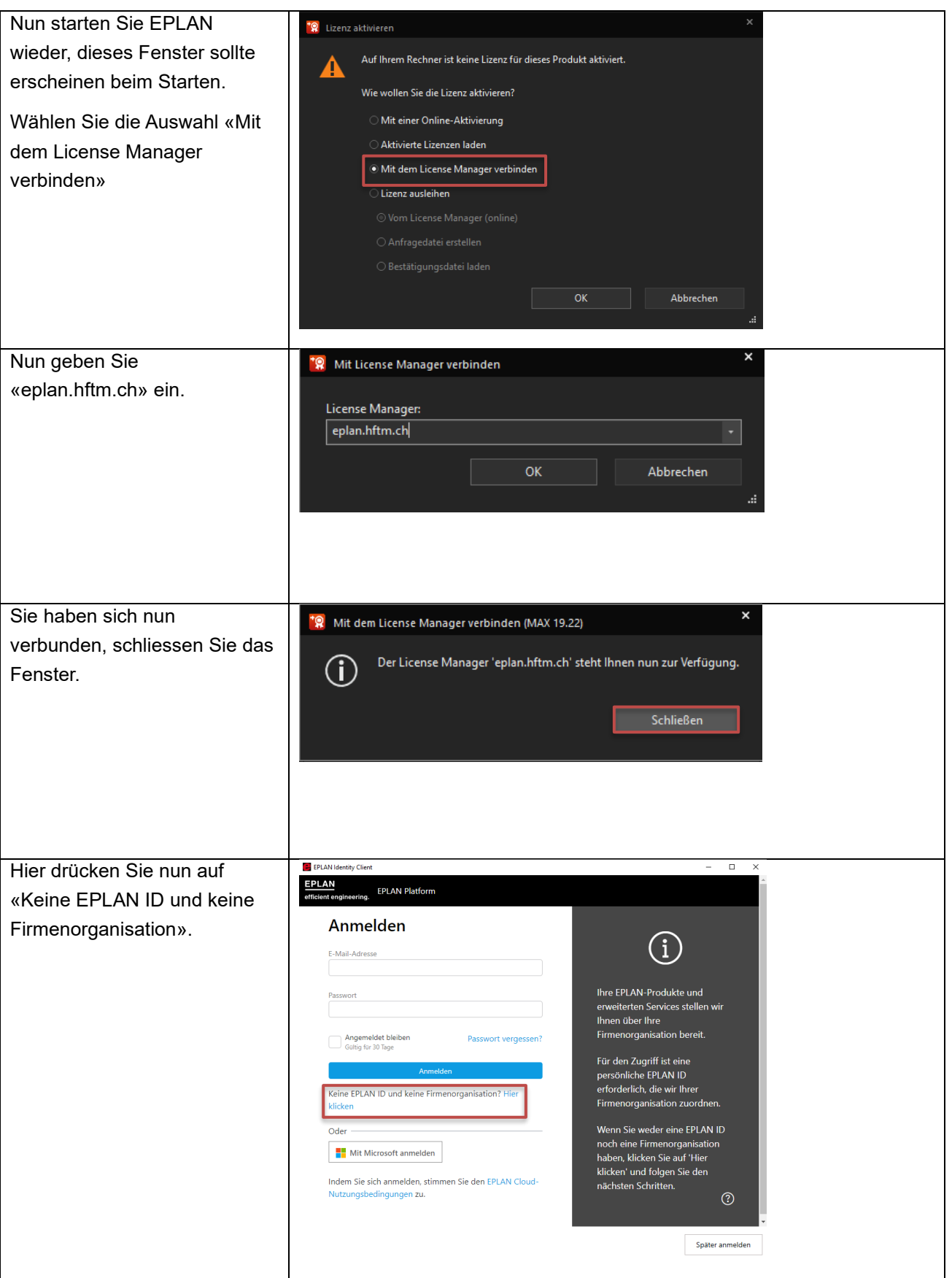

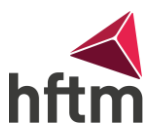

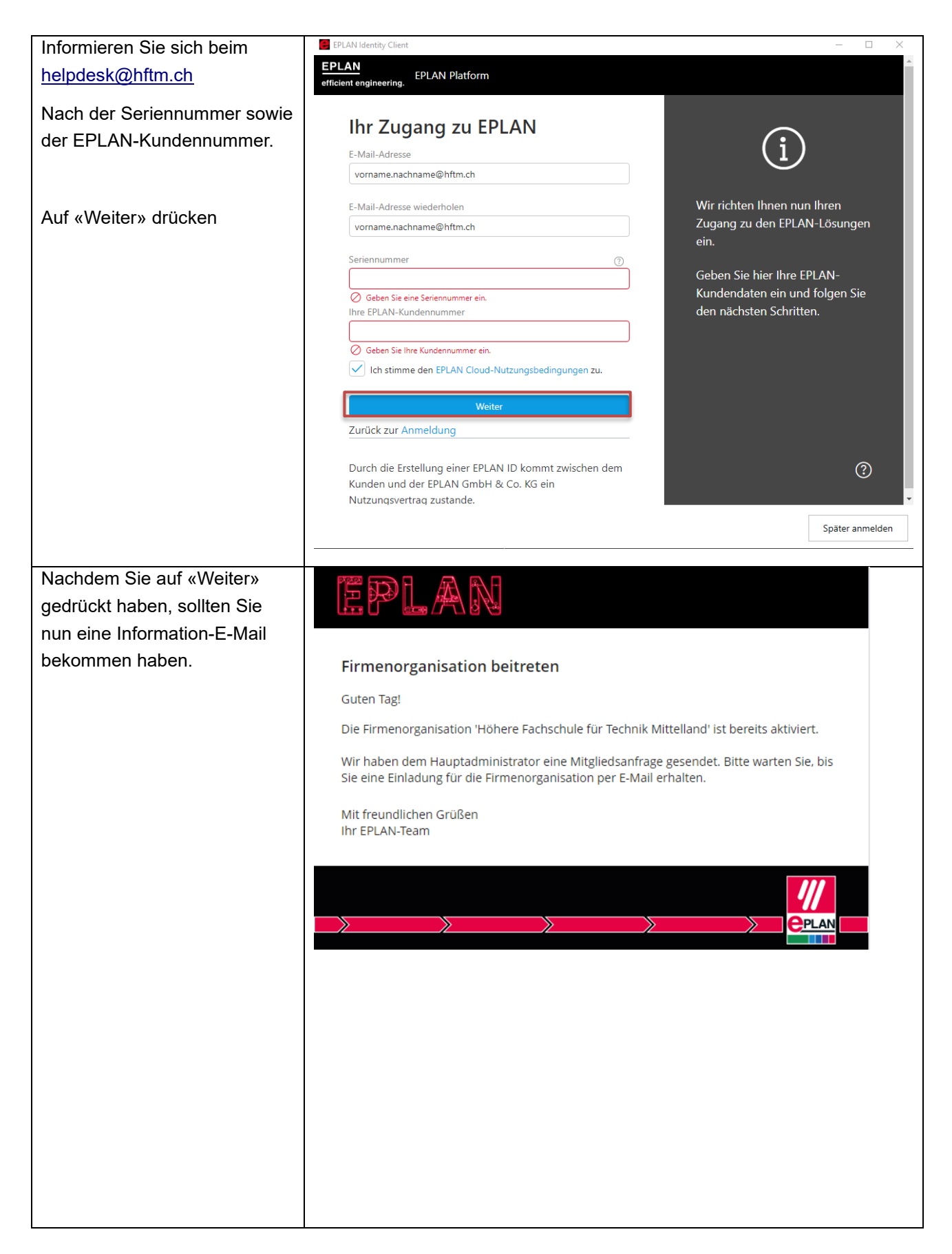

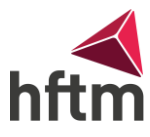

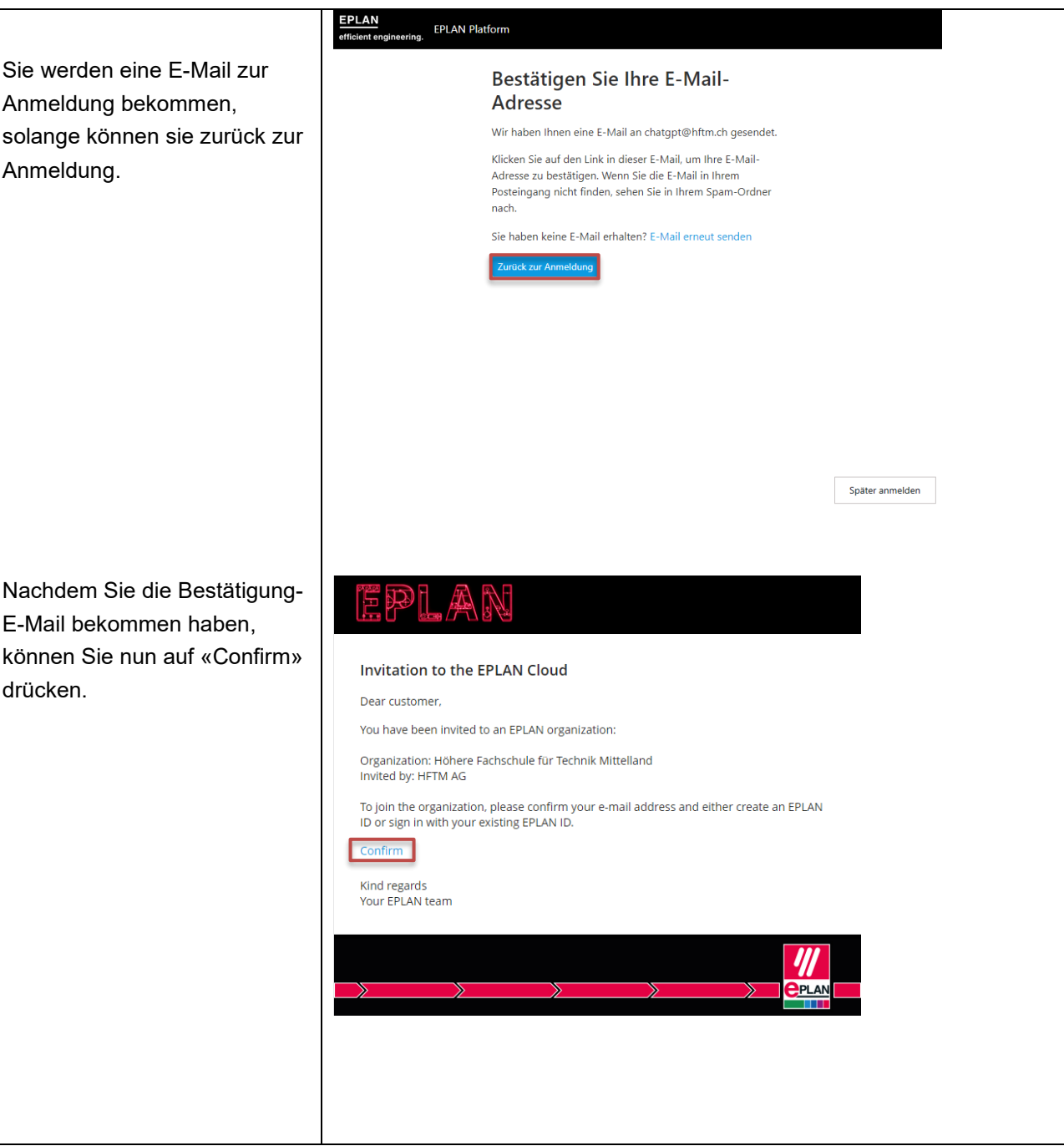

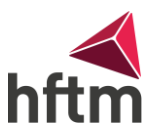

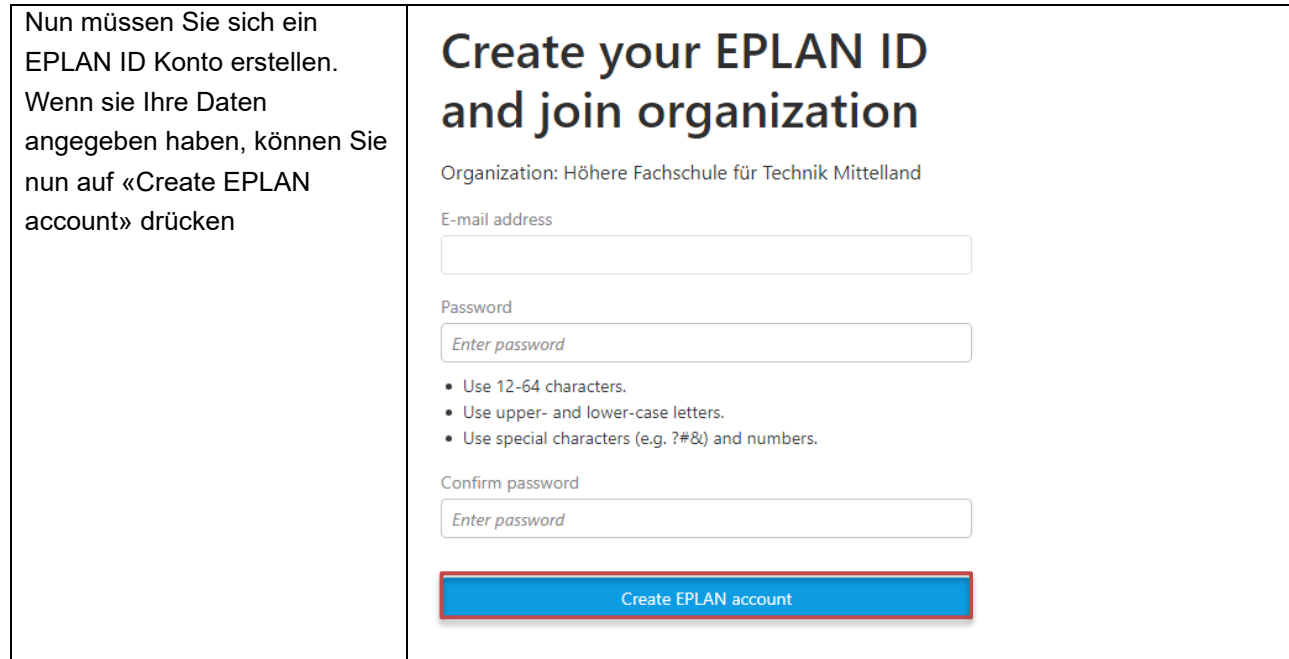

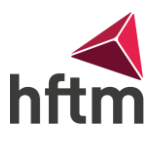

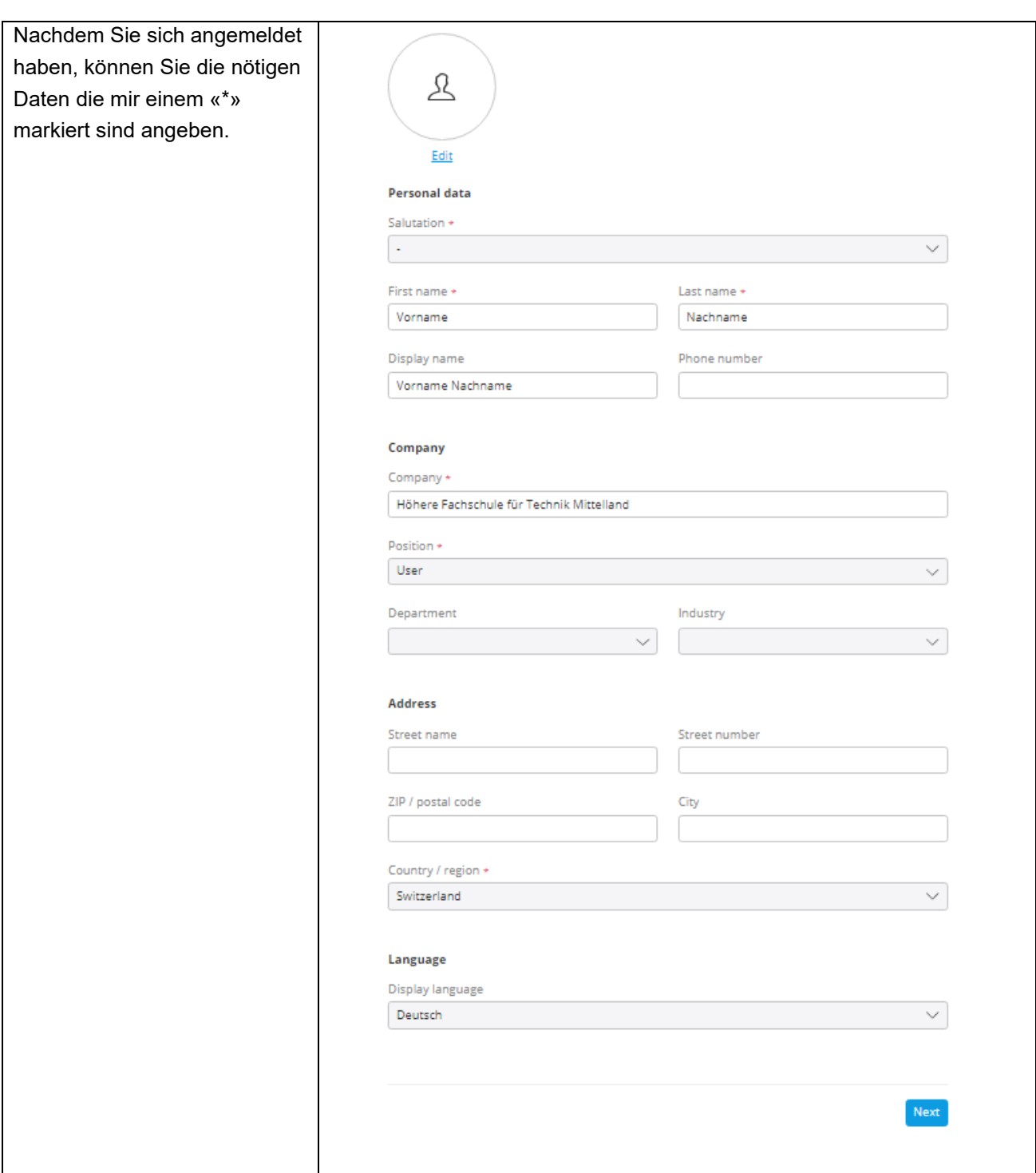

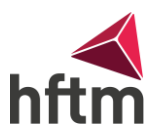

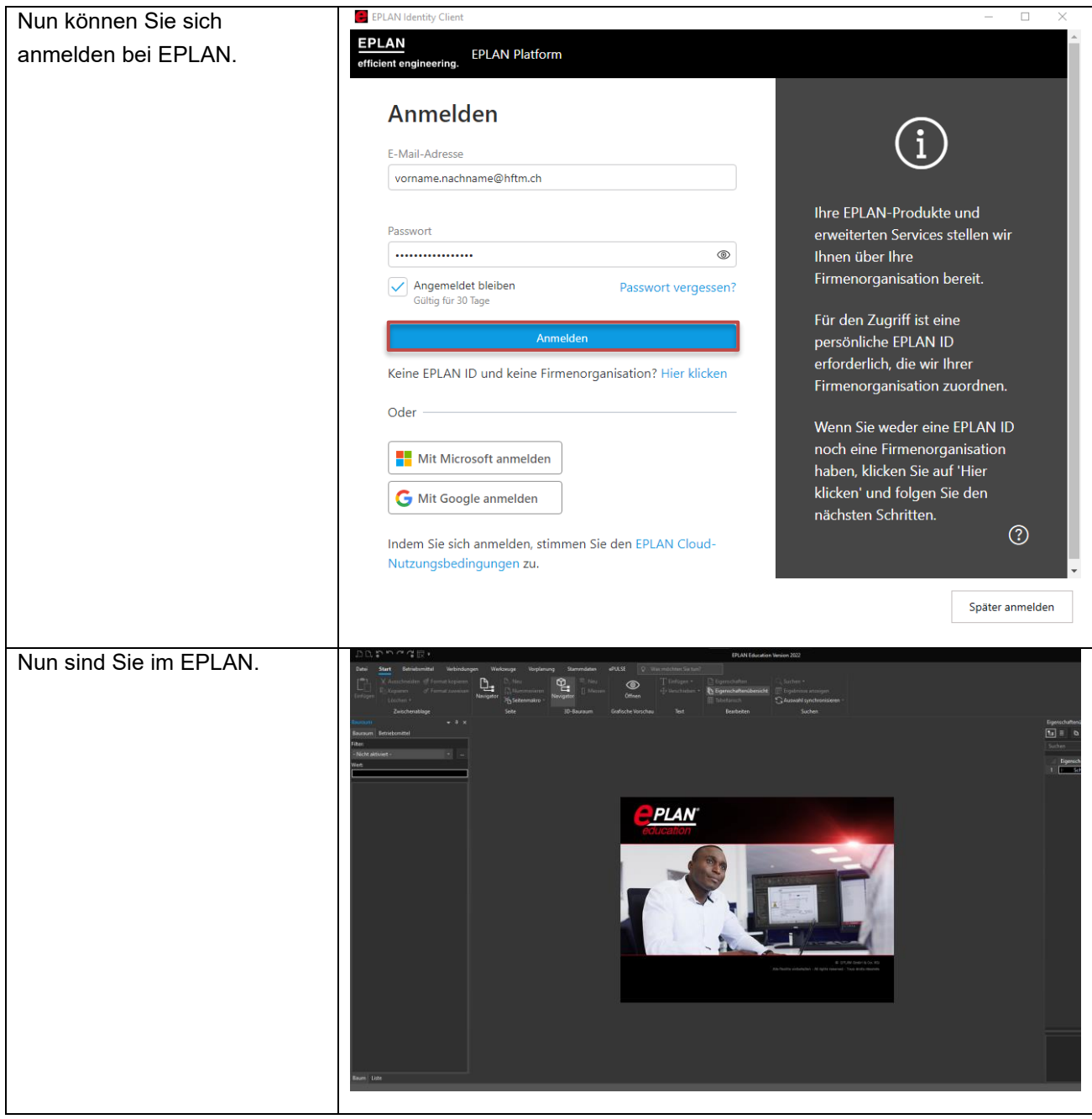